# Final Exam S3 Computer Architecture

**Duration: 1 hr 30 min** 

Write answers only on the answer sheet.

## Exercise 1 (4 points)

Complete the table shown on the <u>answer sheet</u>. Write down the new values of the registers (except the **PC**) and memory that are modified by the instructions. <u>Use the hexadecimal representation</u>. <u>Memory and registers are reset to their initial values for each instruction</u>.

```
Initial values: D0 = $FFFF0020 A0 = $00005000 PC = $00006000 D1 = $00000004 A1 = $00005008 D2 = $FFFFFF0 A2 = $00005010 $005000 54 AF 18 B9 E7 21 48 C0 $005008 C9 10 11 C8 D4 36 1F 88 $005010 13 79 01 80 42 1A 2D 49
```

## Exercise 2 (3 points)

Complete the table shown on the <u>answer sheet</u>. Give the result of the additions and the values of the N, Z, V and C flags.

# Exercise 3 (4 points)

Let us consider the following program. Complete the table shown on the answer sheet.

```
Main
            move.l #$ffff,d7
next1
            moveq.l #1,d1
            tst.l
                    d7
                     next2
            bpl
            moveq.l #2,d1
            moveq.l #1,d2
next2
                     #$80,d7
            cmp.b
            ble
                     next3
            moveq.l #2,d2
next3
            clr.l
                     d3
            move.w #$132,d0
loop3
            addq.l #1,d3
            subq.b #1,d0
            bne
                     loop3
next4
            clr.l
                     d4
                     #$1010,d0
            move.w
            addq.l #1,d4
dbra d0,loop4
loop4
                                    ; DBRA = DBF
quit
            illegal
```

Final Exam S3

# Exercise 4 (9 points)

All questions in this exercise are independent. Except for the output registers, none of the data or address registers must be modified when the subroutine returns. A string of characters always ends with a null character (the value zero). For the whole exercise, we assume that the strings of characters are never empty (they contain at least one character different from the null character).

1. Write down the **IsNumber** subroutine that determines whether a string contains only digits.

<u>Input</u>: **A0.L** points to a string that is not empty.

Output: If the string contains only digits, **D0.L** returns 0.

Otherwise, **D0.L** returns 1.

2. Write down the **GetSum** subroutine that adds up all the digits contained in a string of characters.

<u>Input</u>: **A0.L** points to a string that is not empty and that contains only digits.

Output: **D0.L** returns the sum of the digits.

### Example:

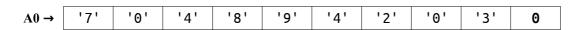

**D0** should return 37 (37 = 7 + 0 + 4 + 8 + 9 + 4 + 2 + 0 + 3).

#### Tips:

Use a loop that for each character of the string:

- → Copies the current character in **D1.B**.
- → Converts the character into an integer.
- → Adds the integer to **D0.L**.
- 3. By using the **IsNumber** and **GetSum** subroutines, write down the **CheckSum** subroutine that returns the sum of the digits contained in a string of characters.

<u>Input</u>: **A0.L** points to a string that is not empty.

Output: If the string contains only digits: **D0.L** returns 0 and **D1.L** returns the sum.

Otherwise: **D0.L** returns 1 and **D1.L** returns 0.

Final Exam S3 2/8

| EAS               | y68             | K Quic                 | k Ref | fer            | er             | ıce        | v1.        | 8          | htt         | p://ww         | w.wo     | wgw        | ер.со       | m/EAS          | y68            | <b>BK.htm</b> Copyrigh                                  | t © 2004-2007 By: Chuck Kelly                  |
|-------------------|-----------------|------------------------|-------|----------------|----------------|------------|------------|------------|-------------|----------------|----------|------------|-------------|----------------|----------------|---------------------------------------------------------|------------------------------------------------|
| Opcode            | Size            | Operand                | CCR   |                | Effe           | ctive      | Addres     | S=2 2      | ource.      | d=destina      | ation, e | eithe=     | r, i=dis    | placemen       | t              | Operation                                               | Description                                    |
| ороссо            | BWL             | s,d                    | XNZVC |                |                |            | (An)+      | -(An)      | (i,An)      | (iAn.Rn)       |          |            |             | (i,PC,Rn)      |                |                                                         | 2000. p. 0                                     |
| ABCD              | В               | Dy,Dx                  | *U*U* | е              | 7311           | (MI)       | -          | (/111/     | -           | (iprin, nity   | -        | -          | -           | -              | 27.11          | $Dy_{10} + Dx_{10} + X \rightarrow Dx_{10}$             | Add BCD source and eXtend bit to               |
| ADLU              | В               |                        | 0.0.  | В              | -              | -          | -          | _          |             | -              |          | -          | -           | -              | -              |                                                         |                                                |
| . nn /            |                 | -(Ay),-(Ax)            |       | -              | -              | -          | -          | 9          | -           | -              | -        | -          | -           | -              | -              | $-(Ay)_{10} + -(Ax)_{10} + X \rightarrow -(Ax)_{10}$    | destination, BCD result                        |
| ADD 4             | BWL             | s,Dn                   | ****  | 9              | S              | S          | 2          | S          | S           | S              | S        | S          | S           | 2              | S <sup>4</sup> | s + Dn → Dn                                             | Add binary (ADDI or ADDQ is used when          |
|                   |                 | Dn,d                   |       | 9              | ď              | d          | d          | d          | d           | d              | d        | d          | -           | -              | -              | Dn + d → d                                              | source is #n. Prevent ADDQ with #n.L)          |
| ADDA 4            | WL              | s,An                   |       | S              | е              | S          | S          | S          | S           | S              | S        | S          | S           | S              | s              | s + An → An                                             | Add address (.W sign-extended to .L)           |
| ADDI 4            | BWL             | #n,d                   | ****  | d              | -              | d          | д          | d          | В           | d              | d        | d          | -           | -              | S              | #n + d → d                                              | Add immediate to destination                   |
| ADDQ 4            |                 | #n,d                   | ****  | -              | 1              | d          | d          | d          | ď           | d              | d        | d          |             | -              |                | #n + d → d                                              | Add quick immediate (#n range: 1 to 8)         |
|                   |                 | -                      | ****  | d              | d              |            | _          |            | _           | _              | _        | _          | -           |                | S              |                                                         |                                                |
| ADDX              | RMT             | Dy,Dx                  |       | 9              | -              | -          | -          | -          | -           | -              | -        | -          | -           | -              | -              | $Dy + Dx + X \rightarrow Dx$                            | Add source and eXtend bit to destination       |
|                   |                 | -(Ay),-(Ax)            |       | -              | -              | -          | -          | 9          | -           | -              | -        | -          | -           | -              | -              | $-(Ay) + -(Ax) + X \rightarrow -(Ax)$                   |                                                |
| AND 4             | BWL             | s,Dn                   | -**00 | 9              | -              | S          | 2          | S          | S           | S              | S        | S          | 2           | 2              | S <sup>4</sup> | s AND Dn → Dn                                           | Logical AND source to destination              |
|                   |                 | Dn,d                   |       | е              | -              | d          | d          | d          | d           | d              | d        | d          | -           | -              | -              | Dn AND d → d                                            | (ANDI is used when source is #n)               |
| ANDI <sup>4</sup> | BWL             | #n,d                   | -**00 | d              | -              | Ь          | d          | d          | d           | d              | d        | d          | -           | -              | s              | #n AND d → d                                            | Logical AND immediate to destination           |
| ANDI 4            | В               | #n,CCR                 | ===== | u              | $\vdash$       | u          | -          | u          | -           | -              | -        | -          | -           | -              | _              | #n AND CCR → CCR                                        | Logical AND immediate to CCR                   |
|                   | _               |                        |       | -              | -              | -          |            | -          |             |                |          |            |             |                | 2              |                                                         |                                                |
| ANDI <sup>4</sup> | W               | #n,SR                  | ===== | -              | -              | -          | -          | -          | -           | -              | -        | -          | -           | -              | S              | #n AND SR → SR                                          | Logical AND immediate to SR (Privileged)       |
| ASL               | BWL             | Dx,Dy                  | ****  | 9              | -              | -          | -          | -          | -           | -              | -        | -          | -           | -              | -              | X                                                       | Arithmetic shift Dy by Dx bits left/right      |
| ASR               |                 | #n,Dy                  |       | d              | -              | -          | -          | -          | -           | -              | -        | -          | -           | -              | S              |                                                         | Arithmetic shift Dy #n bits L/R (#n:1 to 8)    |
|                   | W               | d                      |       | -              | -              | d          | d          | d          | d           | d              | d        | d          | _           | -              | -              | ĭ X                                                     | Arithmetic shift ds 1 bit left/right (.W only) |
| Всс               | BM <sub>3</sub> | address <sup>2</sup>   |       | -              | <u> </u>       | _          | -          | -          | -           | -              | -        | -          | -           | -              | -              | if cc true then                                         | Branch conditionally (cc table on back)        |
| DUU               | DW              | 9001.622               |       | -              | -              | -          | -          | -          | -           | -              | -        | -          | -           | -              | -              |                                                         |                                                |
| DOLLE             |                 | D 1                    |       | ١,             | _              |            | <b>.</b>   |            | <u>.</u>    |                | <u> </u> |            |             |                | _              | address → PC                                            | (8 or 16-bit ± offset to address)              |
| BCHG              | B L             | Dn,d                   | *     | 6,             | -              | d          | d          | d          | d           | d              | d        | d          | -           | -              | -              | NOT(bit number of d) $\rightarrow$ Z                    | Set Z with state of specified bit in d then    |
|                   |                 | #n,d                   |       | d1             | -              | d          | d          | d          | d           | d              | d        | d          | -           | -              | S              | NOT(bit n of d) $\rightarrow$ bit n of d                | invert the bit in d                            |
| BCLR              | BL              | Dn,d                   | *     | el             | -              | d          | d          | d          | d           | d              | d        | d          | -           | -              | -              | NOT(bit number of d) $\rightarrow$ Z                    | Set Z with state of specified bit in d then    |
|                   |                 | #n,d                   |       | d1             | -              | d          | d          | d          | d           | d              | d        | d          | _           | -              | s              | D → bit number of d                                     | clear the hit in d                             |
| BRA               | BW3             | address <sup>2</sup>   |       | u              | $\vdash$       | -          | -          | -          | -           | -              | -        | -          | -           | -              | -              | address → PC                                            | Branch always (8 or 16-bit ± offset to addr    |
|                   |                 |                        | *_    | -              | -              |            |            |            |             |                |          |            | _           |                | -              |                                                         |                                                |
| BSET              | B L             | Dn,d                   | *     | e <sup>1</sup> | -              | d          | d          | d          | d           | d              | d        | d          | -           | -              | -              | NOT( bit n of d ) $\rightarrow$ Z                       | Set Z with state of specified bit in d then    |
|                   |                 | #n,d                   |       | d1             | -              | d          | d          | d          | d           | d              | d        | d          | -           | -              | S              | 1 → bit n of d                                          | set the bit in d                               |
| BSR               | BW3             | address <sup>2</sup>   |       | -              | -              | -          | -          | -          | -           | -              | -        | -          | -           | -              | -              | $PC \rightarrow -(SP)$ ; address $\rightarrow PC$       | Branch to subroutine (8 or 16-bit ± offset)    |
| BTST              | B L             | Dn,d                   | *     | e1             | -              | ф          | d          | d          | d           | d              | d        | d          | d           | d              | _              | NOT( bit Dn of d ) $\rightarrow$ Z                      | Set Z with state of specified bit in d         |
|                   | -               | #n,d                   |       | ď              |                | ď          | ď          | ď          | ď           | ď              | ď        | d          | ď           | ď              | ,              | NOT(bit #n of d ) $\rightarrow$ Z                       | Leave the bit in d unchanged                   |
| DUIV              |                 | -                      | -*UUU | -              | ļ-             | _          | _          |            |             |                | _        |            |             |                |                |                                                         |                                                |
| CHK               | W               | s,Dn                   |       | -              | -              | S          | S          | S          | S           | S              | S        | S          | S           | S              | -              | if Dn <o dn="" or="">s then TRAP</o>                    | Compare On with 0 and upper bound (s)          |
| CLR               | BWL             | d                      | -0100 | d              | -              | d          | d          | d          | d           | d              | d        | d          | -           | -              | -              | $\mathbb{I} \to \mathbb{I}$                             | Clear destination to zero                      |
| CMP <sup>4</sup>  | BWL             | s,Dn                   | _***  | 9              | s <sup>4</sup> | S          | 2          | S          | S           | S              | S        | S          | S           | S              | s <sup>4</sup> | set CCR with Dn - s                                     | Compare On to source                           |
| CMPA 4            | WL              | s,An                   | _***  | S              | е              | S          | S          | S          | S           | S              | S        | S          | S           | S              | S              | set CCR with An - s                                     | Compare An to source                           |
| CMPI 4            | BWL             | #n,d                   | _***  | d              | -              | d          | d          | d          | ď           | d              | d        | d          | -           | -              |                |                                                         | Compare destination to #n                      |
|                   |                 |                        | _***  | u              | -              | _          | _          |            |             |                | _        |            | _           |                | -              |                                                         |                                                |
| CMPM ⁴            | BWL             | (Ay)+,(Ax)+            |       | -              | -              | -          | 9          | -          | -           | -              | -        | -          | -           | -              | -              | set CCR with (Ax) - (Ay)                                | Compare (Ax) to (Ay); Increment Ax and Ay      |
| DBcc              | W               | Dn,addres <sup>2</sup> |       | -              | -              | -          | -          | -          | -           | -              | -        | -          | -           | -              | -              | if cc false then { Dn-1 $\rightarrow$ Dn                | Test condition, decrement and branch           |
|                   |                 |                        |       |                |                |            |            |            |             |                |          |            |             |                |                | if Dn $\Leftrightarrow$ -1 then addr $\rightarrow$ PC } | (16-bit ± offset to address)                   |
| SVID              | W               | s,Dn                   | -***0 | 9              | -              | S          | S          | S          | S           | S              | S        | S          | S           | S              | S              | ±32bit Dn / ±16bit s → ±Dn                              | Dn= ( 16-bit remainder, 16-bit quotient )      |
| DIVU              | W               | s,Dn                   | -***0 | 9              | -              | S          | S          | S          | S           | S              | S        | S          | S           | S              | S              | 32bit Dn / 16bit s → Dn                                 | Dn= [ 16-bit remainder, 16-bit quotient ]      |
| EOR 4             |                 | Dn,d                   | -**00 | -              |                |            | d          | _          |             |                | q        | d          | -           | -              |                | On XOR d → d                                            |                                                |
|                   |                 |                        |       | 9              | -              | d          |            | d          | d           | d              | _        |            | -           | -              |                |                                                         | Logical exclusive OR Dn to destination         |
|                   | BWL             | #n,d                   | -**00 | d              | -              | d          | d          | d          | d           | d              | d        | d          | -           | -              | S              | #n XDR d → d                                            | Logical exclusive OR #n to destination         |
| EORI ⁴            | В               | #n,CCR                 | ===== | -              | -              | -          | -          | -          | -           | -              | -        | -          | -           | -              | S              | #n XOR CCR → CCR                                        | Logical exclusive OR #n to CCR                 |
| EORI ⁴            | W               | #n,SR                  | ===== | -              | -              | -          | -          | -          | -           | -              | -        | -          | -           | -              | S              | #n XOR SR → SR                                          | Logical exclusive DR #n to SR (Privileged)     |
| EXG               |                 | Rx,Ry                  |       | 9              | е              | -          | -          | -          | -           | -              | -        | -          | -           | -              | -              | register ← → register                                   | Exchange registers (32-bit only)               |
| EXT               | WI              |                        | -**00 | -              | -              |            | -          |            |             |                | -        | -          | -           |                | H              | Dn.B → Dn.W   Dn.W → Dn.L                               |                                                |
|                   | WL              | Dn                     |       | d              | -              | -          | _          | -          | -           | -              |          |            |             | -              | -              |                                                         | Sign extend (change .B to .W or .W to .L)      |
| ILLEGAL           |                 |                        |       | -              | -              | -          | -          | -          | -           | -              | -        | -          | -           | -              | -              | $PC \rightarrow -(SSP); SR \rightarrow -(SSP)$          | Generate Illegal Instruction exception         |
| JMP               |                 | d                      |       | -              | -              | d          | -          | -          | d           | d              | d        | d          | d           | Ь              | -              | 14 → PC                                                 | Jump to effective address of destination       |
| JSR               |                 | d                      |       | -              | -              | d          | -          | -          | d           | d              | d        | d          | d           | d              | -              | $PC \rightarrow -(SP); \uparrow d \rightarrow PC$       | push PC, jump to subroutine at address d       |
| LEA               | 1               |                        |       | -              | -              |            | -          | _          |             |                |          |            |             |                | _              |                                                         | Load effective address of s to An              |
|                   | L               | s,An                   |       | 1              | 9              | 2          | _          | <u> </u>   | S           | S              | 2        | S          | S           | 2              | -              | ↑s → An                                                 |                                                |
| LINK              |                 | An,#n                  |       | -              | -              | -          | -          | -          | -           | -              | -        | -          | -           | -              | -              | $An \rightarrow -(SP); SP \rightarrow An;$              | Create local workspace on stack                |
|                   |                 |                        |       | L              | L              | <u>L</u> _ | <u></u>    | <u></u>    | <u> </u>    |                | L        | <u></u>    | <u></u>     |                | L              | SP + #n → SP                                            | (negative n to allocate space)                 |
| LSL               | BWL             | Dx,Dy                  | ***0* | 9              | -              | -          | -          | -          | -           | -              | -        | -          | -           | -              | -              | X - 0                                                   | Logical shift Dy, Dx bits left/right           |
| LSR               |                 | #n,Dy                  |       | d              | -              | -          | _          | _          | _           | _              | -        | _          | _           | _              | s              | C - X                                                   | Logical shift Dy, #n bits L/R (#n: 1 to 8)     |
| Lun               | W               | d d                    |       | "              |                | d          | d          | d          | d           | d              | d        | d          |             |                | -              | □ → X                                                   | Logical shift d 1 bit left/right (.W only)     |
| MOVE 4            |                 |                        | _*+00 | +-             | - 4            | _          | _          | _          |             |                | _        |            | -           |                | l              |                                                         |                                                |
| MOVE 4            | BWL             |                        | -**00 | -              | S <sup>4</sup> | 9          | 9          | 9          | 9           | В              | 9        | В          | S           | 2              | s4             | s → d                                                   | Move data from source to destination           |
| MOVE              | W               | s,CCR                  | ===== | S              | -              | S          | 2          | S          | S           | S              | S        | S          | S           | S              | S              | $s \rightarrow CCR$                                     | Move source to Condition Code Register         |
| MOVE              | W               | s,SR                   | ===== | S              | -              | S          | S          | S          | S           | S              | S        | S          | S           | S              | S              | s → SR                                                  | Move source to Status Register (Privileged)    |
| MOVE              |                 | SR,d                   |       | d              | -              | d          | d          | d          | ď           | d              | ď        | d          | -           | -              | -              | SR → d                                                  | Move Status Register to destination            |
|                   | "               |                        |       | -              | 1              | u          | - u        | u          | _           |                | _        |            |             |                | Ĺ              |                                                         |                                                |
|                   |                 |                        |       |                |                |            | 1 -        | -          | -           | -              | -        | -          | -           | -              | I -            | USP → An                                                | Move User Stack Pointer to An (Privileged)     |
| MOVE              | L               | USP,An                 |       | -              | d              | -          | -          |            |             |                |          |            |             |                |                |                                                         |                                                |
|                   | BWL             | An,USP<br>S,d          | XNZVC | -              | S              | -<br>(An)  | -<br>(An)+ | -<br>-(An) | -<br>(i,An) | -<br>(i,An,Rn) | abs.W    | -<br>abs.L | -<br>(i,PC) | -<br>(i.PC,Rn) | -              | An → USP                                                | Move An to User Stack Pointer (Privileged)     |

| MUREAT   MIL, SAD   SANEYCO   No flow   Alba   Cland   Cland | Opcode Siz           | ize           | Operand     | CCR     |    | Effe         | ctive | Addres | S=2 2 | ource, | d=destina | tion, e:      | eithe= | r, i=dis | placemen  | t  | Operation                                                                           | Description                                     |
|----------------------------------------------------------------------------------------------------|----------------------|---------------|-------------|---------|----|--------------|-------|--------|-------|--------|-----------|---------------|--------|----------|-----------|----|-------------------------------------------------------------------------------------|-------------------------------------------------|
| MURP   MU   Bn-Rnd   Sn-Rnd   Sn-Rnd  |                      |               |             |         |    |              |       |        |       |        |           |               |        |          |           |    |                                                                                     | ,                                               |
| MURP   MU   Bn-Rnd   Sn-Rnd   Sn-Rnd  | MOVEA <sup>4</sup> W | WL            | s,An        |         | S  | е            | S     | S      | S     | S      | S         | S             | S      | S        | S         | S  | s → An                                                                              | Move source to An (MOVE s,An use MOVEA)         |
| SR-R-R0                                                                                                    | MOVEM⁴ W             | WL            | Rn-Rn,d     |         | -  | -            | d     | -      | d     | d      | d         | d             | d      | -        | -         | -  |                                                                                     | Move specified registers to/from memory         |
|                                                                                                    |                      |               | s,Rn-Rn     |         | -  | -            | S     | S      | -     | 2      | S         | s             | S      | 2        | S         | -  |                                                                                     | (.W source is sign-extended to .L for Rn)       |
| Chan   Dim                                                                                                    | MOVEP W              | WL            | Dn,(i,An)   |         | S  | -            | -     | -      | -     | d      | -         | -             | -      | -        | -         | -  | Dn → (i,An)(i+2,An)(i+4,A.                                                          | Move On to/from alternate memory bytes          |
| MULS   W   s.Dn                                                                                                    |                      |               |             |         | d  | -            | -     | -      | -     | S      | -         | -             | -      | -        | -         | -  |                                                                                     | (Access only even or odd addresses)             |
| MULU   W   S.D.                                                                                                    | MOVEQ <sup>4</sup>   | L             | #n,Dn       | -**00   | d  | -            | -     | -      | -     | -      | -         | -             | -      | -        | -         | S  |                                                                                     | Move sign extended 8-bit #n to Dn               |
| MULU   W   S.Dn   -**00   e   s   s   s   s   s   s   s   s   s                                                                                                    | MULS W               |               |             | -**00   | е  | -            | s     | S      | S     | S      | S         | S             | S      | S        | S         | S  | ±16bit s * ±16bit Dn → ±Dn                                                          | Multiply signed 16-bit; result: signed 32-bit   |
| NECD   Bull                                                                                                    |                      |               |             | -**00   | е  | -            | S     | _      |       | S      |           | S             |        | S        |           | _  |                                                                                     | Multiply unsig'd 16-bit; result: unsig'd 32-bit |
| NEG   SWL                                                                                                    |                      | $\overline{}$ |             | *U*U*   | _  | -            | _     | _      |       |        |           |               |        |          |           |    |                                                                                     | Negate BCD with eXtend, BCD result              |
| NEEK   SWL   d                                                                                                    |                      |               |             | ****    | ф  | -            | ф     | _      | _     | d      |           | ф             |        | -        | -         | -  |                                                                                     | Negate destination (2's complement)             |
| NOP                                                                                                    |                      |               | _           | ****    | d  | -            |       |        |       | -      | _         | -             | _      | -        | -         | -  |                                                                                     | Negate destination with eXtend                  |
| NOT                                                                                                    |                      |               |             |         | -  | -            | -     | _      | -     | -      | -         | -             | -      | -        | -         | -  |                                                                                     |                                                 |
| DR   BWL   S.Dn                                                                                                    |                      | WI            | Н           | -**00   | Н  | -            | Ч     | Н      | Н     | Н      | Н         | Ч             | Ч      | -        | -         | -  |                                                                                     | Logical NOT destination (I's complement)        |
| Dn                                                                                                    |                      |               |             | -**00   | -  | -            | -     | +      |       |        | _         |               |        | 2        | 2         | 54 |                                                                                     |                                                 |
| DRI                                                                                                    |                      |               |             |         |    | _            |       | 1      | I     | ı      |           |               |        | -        | -         |    |                                                                                     | (ORI is used when source is #n)                 |
| DRI                                                                                                    | DRI <sup>4</sup> BW  |               |             | -**00   | _  | -            | _     |        | _     | _      |           |               |        | -        | -         |    |                                                                                     |                                                 |
| DRI                                                                                                    |                      |               |             | =====   | -  | -            | -     | -      | -     | -      | -         | -             | -      | -        | -         |    |                                                                                     |                                                 |
| PEA                                                                                                    |                      |               |             |         | -  | -            | -     | -      | _     | -      | -         | -             | _      | _        | -         | _  |                                                                                     |                                                 |
| RESET ROIL BWL Dx.Dy                                                                                                    |                      | -             |             |         | -  | -            |       |        | _     |        |           |               |        |          | -         |    |                                                                                     | Push effective address of s onto stack          |
| ROL ROL ROL ROL ROL ROL ROL ROL ROL ROL                                                                                                    |                      | -             | ٥           |         |    | -            | _     |        | _     |        |           | -             |        |          |           |    |                                                                                     | Issue a hardware RESET (Privileged)             |
| ROR                                                                                                    |                      | IMI           | n., n.,     |         | -  | ŀ            | -     | _      | -     | -      |           |               |        |          |           |    |                                                                                     | Rotate Dy, Dx bits left/right (without X)       |
| ROXL   BWL   Dx.Dy   ***0*   e   -   -   -                                                                                                    |                      |               | . ,         | ľ       |    | -            | -     |        | _     | -      |           |               | -      |          | -         |    | C                                                                                   |                                                 |
| ROXL   ROXP   RDXDy   ##,Dy   #**0*   e   -   -   -   -   -   -   -   -   -                                                                                                    |                      |               | ,           |         | u  |              | 4     | 1      | 4     |        |           | 1 1           | ٦      |          | _         |    |                                                                                     |                                                 |
| $ \begin{array}{c ccccccccccccccccccccccccccccccccccc$                                                                                                    |                      |               |             | ***0*   |    | 1            | u     | u      | u     | u      |           | u             | u      |          | -         |    | X                                                                                   | Rotate Dy, Dx bits L/R, X used then updated     |
| RTE                                                                                                    |                      |               |             |         |    |              |       |        |       |        |           |               |        |          |           |    |                                                                                     | Rotate Dy, #n bits left/right (#n: 1 to 8)      |
| RTE                                                                                                    |                      | - 1           | ,           |         | -  | _            | ч     | 1      | ч     | ч      | А         | ч             | Ч      | _        | _         | -  | X                                                                                   | Rotate destination 1-bit left/right (.W only)   |
| $ \begin{array}{cccccccccccccccccccccccccccccccccccc$                                                                                                    |                      | "             | u           |         | -  | <del> </del> | -     | _      | _     | _      |           | _             |        |          | _         | _  |                                                                                     | Return from exception (Privileged)              |
| $ \begin{array}{cccccccccccccccccccccccccccccccccccc$                                                                                                    |                      | $\dashv$      |             |         |    | -            |       |        |       |        |           |               |        |          |           | _  |                                                                                     | Return from subroutine and restore CCR          |
| $ \begin{array}{cccccccccccccccccccccccccccccccccccc$                                                                                                    |                      | $\dashv$      |             |         |    | -            |       |        | _     |        |           | $\overline{}$ |        |          |           | _  |                                                                                     |                                                 |
| $ \begin{array}{cccccccccccccccccccccccccccccccccccc$                                                                                                    |                      |               | n, n,       | *[]*[]* | -  | -            | _     |        | _     |        |           |               |        |          |           | _  |                                                                                     | Subtract BCD source and eXtend bit from         |
| Scc   B   d     d   -   d   d   d   d   d                                                                                                    | 3000                 | '             |             | 0 0     | _  | -            | -     |        |       |        |           |               |        |          |           | -  | (γ*/ (γ*/ λ → (γ*/)<br>  ηχ <sup>(0</sup> - ηλ <sup>(0</sup> - γ → ηχ <sup>(0</sup> |                                                 |
| STOP                                                                                                    | Coo D                | ,             | <u> </u>    |         |    | ŀ            | -     |        | _     |        |           |               |        |          |           |    | If no in true then I'm > d                                                          |                                                 |
| $ \begin{array}{cccccccccccccccccccccccccccccccccccc$                                                                                                    | 300                  | '             | u           |         | u  | -            | l u   | u u    | u     | l u    | u         | u             | u      | -        | -         | -  | l                                                                                   | else d.B = 00000000                             |
| $ \begin{array}{c ccccccccccccccccccccccccccccccccccc$                                                                                                    | ernn                 | $\dashv$      | #           |         |    | ⊢            |       |        |       |        |           |               |        |          |           | _  |                                                                                     |                                                 |
| Dn.d                                                                                                    |                      |               |             |         | -  | -            | -     | -      |       | -      |           |               |        |          |           |    |                                                                                     |                                                 |
| $ \begin{array}{c ccccccccccccccccccccccccccccccccccc$                                                                                                    | 200 . IDM            |               |             |         |    |              |       |        |       |        |           |               |        |          |           | 2  | l                                                                                   |                                                 |
|                                                                                                    | CUDA 4 M             |               |             |         | -  | -            | _     | _      | _     | _      |           |               |        |          |           | -  |                                                                                     |                                                 |
| $ \begin{array}{c ccccccccccccccccccccccccccccccccccc$                                                                                                    |                      |               |             | ****    |    | - E          |       |        |       | _      |           |               |        |          |           | _  |                                                                                     |                                                 |
| SUBX         BWL         Dy.Dx         ******         e         -         -         -         -         -         -         -         -         -         -         -         -         -         -         -         -         -         -         -         -         -         -         -         -         -         -         -         -         -         -         -         -         -         -         -         -         -         -         -         -         -         -         -         -         -         -         -         -         -         -         -         -         -         -         -         -         -         -         -         -         -         -         -         -         -         -         -         -         -         -         -         -         -         -         -         -         -         -         -         -         -         -         -         -         -         -         -         -         -         -         -         -         -         -         -         -         -         -         -         -         -                                                                                                    |                      |               |             |         | _  | -            | _     | _      |       |        |           | _             |        |          |           | _  |                                                                                     |                                                 |
| $ \begin{array}{c ccccccccccccccccccccccccccccccccccc$                                                                                                    |                      |               |             |         | _  | d            | d     | _      |       |        | _         |               | _      |          |           | _  |                                                                                     | Subtract quick immediate (#n range: 1 to 8)     |
| SWAP         W         Dn         -**00         d         -         -         -         -         -         -         -         -         -         bits[5:0]         Exchange the 16-bit hall           TAS         B         d         -**00         d         -         d         d         d         d         -         -         test d→CCR; 1→bit7 of d         N and Z set to reflect d           TRAP         #n                                                                                                    | ZDRY BA              |               |             |         | 9  | -            | -     | -      |       | -      | -         | -             |        |          | -         |    |                                                                                     |                                                 |
| TAS         B         d         -**00         d         d<                                                                                                    | OWAD W               |               | -(Ay),-(Ax) | ++00    | -  | -            | -     | -      | 9     | -      | -         | -             | -      | -        | -         | -  | -(Ax)(Ay) - X → -(Ax)                                                               |                                                 |
| $ \begin{array}{cccccccccccccccccccccccccccccccccccc$                                                                                                    |                      | $\overline{}$ |             |         | -  | -            | -     |        |       | -      | -         |               | -      | -        | -         | -  |                                                                                     |                                                 |
|                                                                                                    |                      | $\overline{}$ |             |         | d  | -            | d     | d      | d     | d      | d         | d             | d      |          | -         | -  |                                                                                     | N and Z set to reflect d, bit7 of d set to 1    |
| $ \begin{array}{c ccccccccccccccccccccccccccccccccccc$                                                                                                    | TRAP                 |               | #n          |         | -  | -            | -     | -      | -     | -      | -         | -             | -      | -        | -         | 2  |                                                                                     | Push PC and SR, PC set by vector table #n       |
| TST BWL d $-**00$ d - d d d d d d test d $\rightarrow$ CCR N and Z set to reflect d                                                                                                    | TO LOC               |               |             |         |    | _            |       |        |       |        |           |               |        |          |           |    |                                                                                     |                                                 |
|                                                                                                    |                      |               |             |         | -  | -            | -     | -      | -     | -      | -         | -             | -      | -        | -         | -  |                                                                                     | If overflow, execute an Overflow TRAP           |
|                                                                                                    |                      | $\overline{}$ |             |         | d  | -            | d     | _      | d     | d      | d         | d             | d      | -        | -         |    |                                                                                     | N and Z set to reflect destination              |
|                                                                                                    | UNLK                 |               | An          | l       | -  | d            | -     | -      | -     | -      | -         | -             | -      | -        | -         | -  | $An \rightarrow SP$ ; (SP)+ $\rightarrow An$                                        | Remove local workspace from stack               |
| BWL s,d XNZVC Dn An (An) (An)+ -(An) (i,An) (i,An,Rn) abs.W abs.L (i,PC) (i,PC,Rn) #n                                                                                                    | BW                   | WL            | b,z         | XNZVC   | Dn | An           | (An)  | (An)+  | -(An) | (i,An) | (i,An,Rn) | abs.W         | abs.L  | (i,PC)   | (i,PC,Rn) | #n |                                                                                     |                                                 |

| Cor             | Condition Tests (+ OR, ! NOT, ⊕ XOR; " Unsigned, " Alternate cc ) |            |     |                  |                       |  |  |  |  |  |  |  |
|-----------------|-------------------------------------------------------------------|------------|-----|------------------|-----------------------|--|--|--|--|--|--|--|
| CC              | Condition                                                         | Test       | CC  | Condition        | Test                  |  |  |  |  |  |  |  |
| Ī               | true                                                              | 1          | VC  | overflow clear   | !V                    |  |  |  |  |  |  |  |
| F               | false                                                             | 0          | VS. | overflow set     | ٧                     |  |  |  |  |  |  |  |
| ΗI"             | higher than                                                       | !(C + Z)   | PL  | plus             | !N                    |  |  |  |  |  |  |  |
| L2 <sub>n</sub> | lower or same                                                     | C + Z      | MI  | minus            | N                     |  |  |  |  |  |  |  |
| HS", CC®        | higher or same                                                    | !C         | GE  | greater or equal | !(N ⊕ V)              |  |  |  |  |  |  |  |
| LO", CSª        | lower than                                                        | C          | LT  | less than        | (N ⊕ V)               |  |  |  |  |  |  |  |
| NE              | not equal                                                         | <b>!</b> Z | GT  | greater than     | $![(N \oplus V) + Z]$ |  |  |  |  |  |  |  |
| EQ              | equal                                                             | Z          | LE  | less or equal    | $(N \oplus V) + Z$    |  |  |  |  |  |  |  |

Revised by Peter Csaszar, Lawrence Tech University - 2004-2006

- An Address register (16/32-bit, n=0-7)
- **Dn** Data register (8/16/32-bit, n=0-7)
- Rn any data or address register
- Source, **d** Destination
- Either source or destination
- #n Immediate data, i Displacement
- **BCD** Binary Coded Decimal
- Effective address
  - Long only; all others are byte only
- Assembler calculates offset
- Branch sizes: .B or .S -128 to +127 bytes, .W or .L -32768 to +32767 bytes
- Assembler automatically uses A, I, Q or M form if possible. Use #n.L to prevent Quick optimization

SSP Supervisor Stack Pointer (32-bit)

SP Active Stack Pointer (same as A7)

CCR Condition Code Register (lower 8-bits of SR)

N negative, Z zero, V overflow, C carry, X extend

- not affected, O cleared, 1 set, U undefined

\* set according to operation's result, = set directly

USP User Stack Pointer (32-bit)

PC Program Counter (24-bit)

SR Status Register (16-bit)

Distributed under the GNU general public use license.